## Wiki-Plugins Übersicht (Stand 05/18)

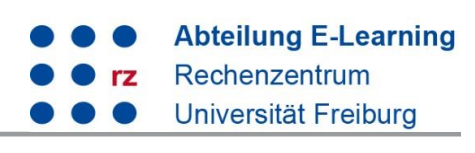

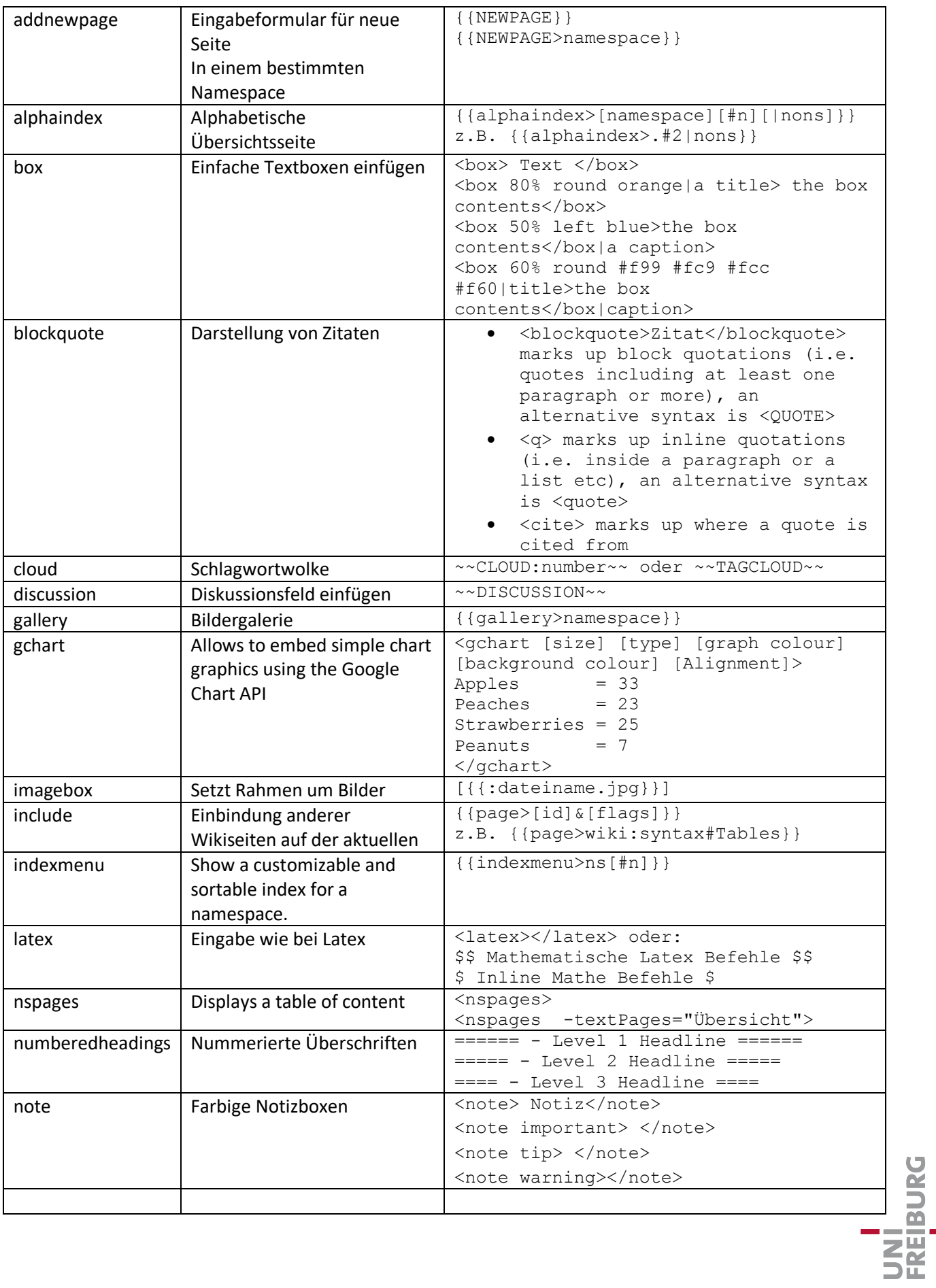

## Wiki-Plugins Übersicht (Stand 05/18)

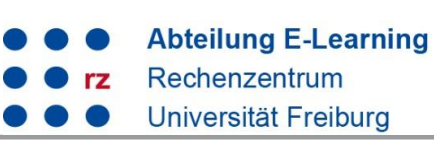

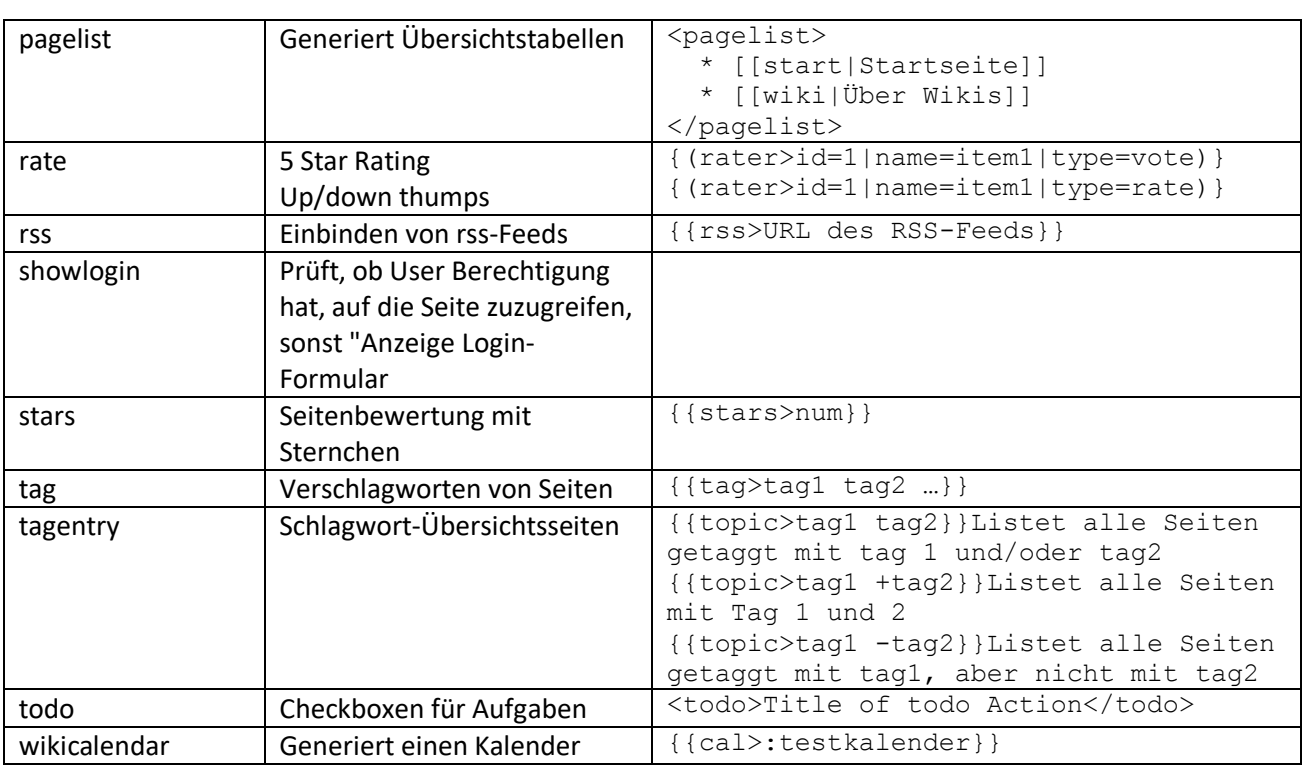

Weitere Informationen finden Sie unter[: https://wiki.uni-freiburg.de/wiki/doku.php?id=tippsautoren.](https://wiki.uni-freiburg.de/wiki/doku.php?id=tippsautoren)

Für detaillierte Einstellungen und Funktionalitäten der Plugins besuchen Sie bitte die jeweilige Beschreibungsseite unter:

[https://www.dokuwiki.org/plugin:](https://www.dokuwiki.org/plugin:NamedesPlugins)**NamedesPlugins**

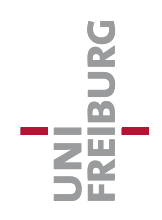